# CO goskills **Microsoft Excel 365 - Advanced**

GoSkills online course syllabus

Thursday, November 21, 2024

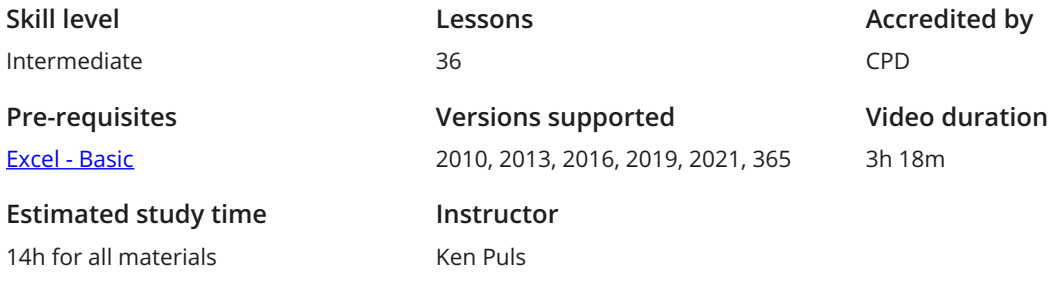

## Essential Formula Knowledge

Understanding Dates 1 Understand in Understand Understand how dates work in Excel using the TODAY, YEAR, MONTH, DAY, and DATE functions.

**2** Understanding Time<br>
Understand how time works in E<br>
back again. Understand how time works in Excel and how to change from whole numbers into time increments and

### Intermediate Formula Knowledge

**3** Formula Auditing<br>Learn to work with formula<br>evaluation. Learn to work with formula auditing tools including tracing precedent and dependent cells and formula

The LET Function<br>Learn to use LET to simplify complex formulas and make them easy to debug.

**5** Temporal Functions<br>to another. Learn to work with the EOMONTH and EDATE functions that easily shift dates from one month or year

**6** VLOOKUP with Approximate Match<br>Learn to use VLOOKUP to find an approximate match another column. Learn to use VLOOKUP to find an approximate match and return it or the corresponding value from

**VLOOKUP with Exact Match<br>Learn to use VLOOKUP to find an exact mannel Column.** Learn to use VLOOKUP to find an exact match and return it or the corresponding value from another

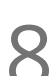

Other Lookup Methods<br>Learn to work with INDEX, MATCH, and HLOOKUP as alternatives to the VLOOKUP function.

Introduction to XLOOKUP<br>An introduction to the new XLOOKUP function. Bye, bye other lookups!

## Optimizing Data

Naming Ranges<br>Learn about creating named ranges and the benefits of doing so.

**Excel Tables**<br>11 Learn about creating Excel tables and their advantages.

Recording Macros<br>12 Learn to record basic Excel macros to automate your actions instead of doing them manually.

### Data Analysis

Creating PivotTables<br>13 Learn to create and modify basic PivotTables for quickly summarizing and highlighting data.

Formatting PivotTables<br>Learn to control formatting and other options in PivotTables.

Calculated Fields in PivotTables<br>15 Learn to create and modify basic calculated fields for PivotTables.

What-If Analysis<br>16 Learn to perform what-if analysis in Excel using the Scenario Manager and Goal-Seek.

### Getting and Transforming Data

### Unpivoting Data 17

If you work with PivotTables a lot, you know that they put information out the way users want to read it, but you can't use it to drive another PivotTable. So what if there was an easy way to unpivot the data? There is, and it's called Power Query!

### Contiguous Data

Learn tricks for consolidating your data so it's vertically contiguous (without blank rows) - for Tables, PivotTables, and Charts.

# Importing from Text Files<br>Importing data from a text file into an Excel table.

### Appending Tables

Appending tables is the process of stacking them vertically to create long tables that can be used to feed **20** Appending Tables<br>Appending tables is the process of stacking then<br>business intelligence solutions and PivotTables.

## Presenting and Reporting

21 Outlining<br>
Learn about ad<br>
worksheet. Learn about adding and working with Excel's outlining tools to quickly hide irrelevant sections of your

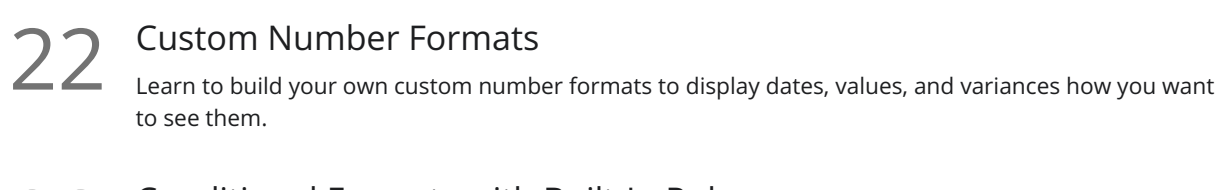

Conditional Formats with Built-In Rules<br>Learn to create top/bottom and highlight cell rules, as well as apply icon sets and data bars.

Conditional Formats with Custom Rules<br>24 Learn to create custom conditional formatting rules based on formulas.

Building Combination Line and Area Charts<br>25 When you want to graph 3 line series, but only want 2 in focus most of the time.

# Validating and Updating

Data Validation<br>Learn how to use Data Validation to ensure that users enter valid data in input cells.

**27** Data Validation Lists<br>Use to restrict users' ability to en<br>options. Use to restrict users' ability to enter invalid data in cells by providing them with a drop-down list of valid

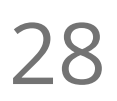

Styles<br>28 Learn how to apply built-in number styles and create your own custom styles packages.

### Dynamic Arrays

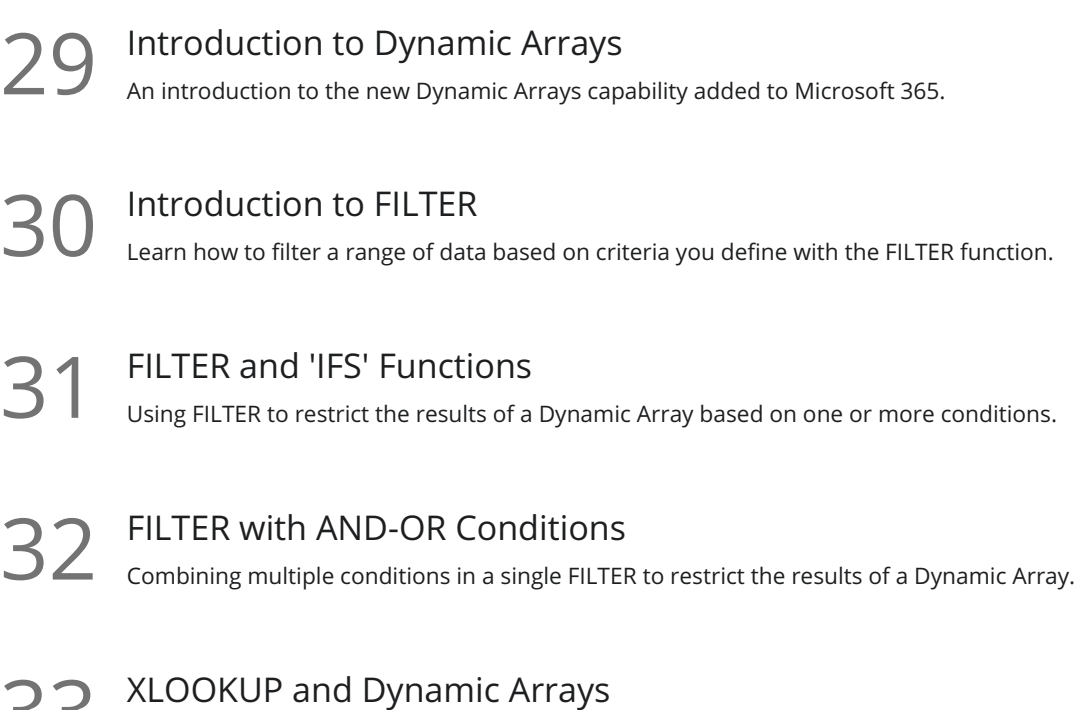

Advanced options for XLOOKUP including using wildcard matches and returning Dynamic Arrays as an output. 33

### Preparing to Deploy

Custom Views<br>Learn how to create and manage Custom Views in a worksheet.

**35** Page Setup Options<br>
Learn about page setup option<br>
customize print jobs. Learn about page setup options, fitting print jobs on a page, headers and footers, and other ways to

**36** Security Considerations<br>
<sup>26</sup> Learn about the setup and weaknesses of Excel's security systems.

**Go to [GoSkills.com](https://www.goskills.com/Course/Excel-Advanced)**